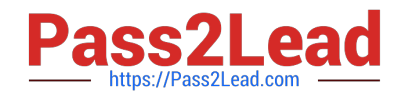

# **156-215.81Q&As**

Check Point Certified Security Administrator R81

## **Pass CheckPoint 156-215.81 Exam with 100% Guarantee**

Free Download Real Questions & Answers **PDF** and **VCE** file from:

**https://www.pass2lead.com/156-215-81.html**

### 100% Passing Guarantee 100% Money Back Assurance

Following Questions and Answers are all new published by CheckPoint Official Exam Center

**63 Instant Download After Purchase** 

**@ 100% Money Back Guarantee** 

365 Days Free Update

800,000+ Satisfied Customers

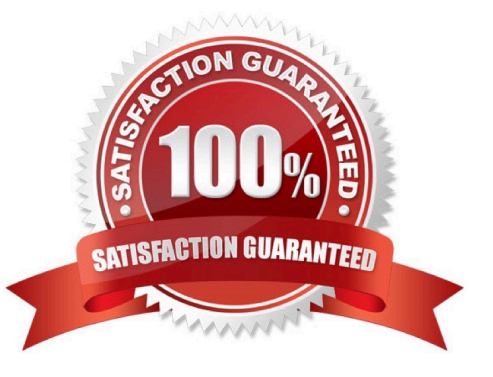

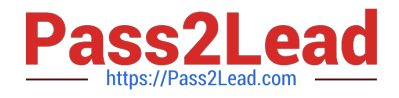

#### **QUESTION 1**

John Adams is an HR partner in the ACME organization. ACME IT wants to limit access to HR servers to designated IP addresses to minimize malware infection and unauthorized access risks. Thus, gateway policy permits access only from Join\\'s desktop which is assigned an IP address 10.0.0.19 via DHCP.

John received a laptop and wants to access the HR Web Server from anywhere in the organization. The IT department gave the laptop a static IP address, but the limits him to operating it only from his desk. The current Rule Base contains a rule that lets John Adams access the HR Web Server from his laptop. He wants to move around the organization and continue to have access to the HR Web Server. To make this scenario work, the IT administrator:

1) Enables Identity Awareness on a gateway, selects AD Query as one of the Identity Sources. 2) Adds an access role object to the Firewall Rule Base that lets John Adams PC access the HR Web Server from any machine and from any location.

John plugged in his laptop to the network on a different network segment and he is not able to connect. How does he solve this problem?

- A. John should install the identity Awareness Agent
- B. The firewall admin should install the Security Policy
- C. John should lock and unlock the computer
- D. Investigate this as a network connectivity issue

Correct Answer: C

#### **QUESTION 2**

On R80.10 when configuring Third-Party devices to read the logs using the LEA (Log Export API) the default Log Server uses port:

- A. 18210
- B. 18184
- C. 257
- D. 18191
- Correct Answer: B

Reference: https://sc1.checkpoint.com/documents/R80/CP\_R80\_LoggingAndMonitoring/ html\_frameset.htm?topic=documents/R80/CP\_R80\_LoggingAndMonitoring/120829

#### **QUESTION 3**

By default, which port does the WebUI listen on?

#### A. 80

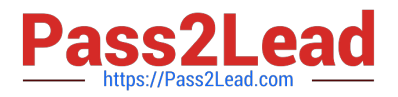

B. 4434

C. 443

D. 8080

Correct Answer: C

To configure Security Management Server on Gaia:

Open a browser to the WebUI: https://

Reference: https://sc1.checkpoint.com/documents/R80/CP\_R80\_Gaia\_IUG/html\_frameset.htm?

topic=documents/R80/CP\_R80\_Gaia\_IUG/132120

#### **QUESTION 4**

While enabling the Identity Awareness blade the Identity Awareness wizard does not automatically detect the windows domain. Why does it not detect the windows domain?

- A. Security Gateways is not part of the Domain
- B. SmartConsole machine is not part of the domain
- C. SMS is not part of the domain
- D. Identity Awareness is not enabled on Global properties

Correct Answer: B

To enable Identity Awareness:

1.

Log in to SmartDashboard.

2.

From the Network Objects tree, expand the Check Point branch.

3.

Double-click the Security Gateway on which to enable Identity Awareness.

4.

In the Software Blades section, select Identity Awareness on the Network Security tab.

The Identity Awareness Configuration wizard opens.

5.

Select one or more options. These options set the methods for acquiring identities of managed and

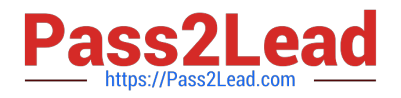

unmanaged assets.

AD Query - Lets the Security Gateway seamlessly identify Active Directory users and computers.

Browser-Based Authentication - Sends users to a Web page to acquire identities from unidentified users. If

Transparent Kerberos Authentication is configured, AD users may be identified transparently.

Terminal Servers - Identify users in a Terminal Server environment (originating from one IP address).

See Choosing Identity Sources.

Note - When you enable Browser-Based Authentication on a Security Gateway that is on an IP Series

appliance, make sure to set the Voyager management application port to a port other than 443 or 80.

6.

Click Next.

The Integration With Active Directory window opens.

When SmartDashboard is part of the domain, SmartDashboard suggests this domain automatically. If you

select this domain, the system creates an LDAP Account Unit with all of the domain controllers in the

organization\\'s Active Directory.

Reference: https://sc1.checkpoint.com/documents/R76/ CP\_R76\_IdentityAwareness\_AdminGuide/62050.htm

#### **QUESTION 5**

Fill in the blank: A \_\_\_\_\_\_\_\_\_\_ VPN deployment is used to provide remote users with secure access to internal corporate resources by authenticating the user through an internet browser.

- A. Clientless remote access
- B. Clientless direct access
- C. Client-based remote access
- D. Direct access

Correct Answer: A

Clientless - Users connect through a web browser and use HTTPS connections. Clientless solutions usually supply access to web-based corporate resources.

Reference: https://sc1.checkpoint.com/documents/R80/CP\_R80BC\_Firewall/html\_frameset.htm? topic=documents/R80/CP\_R80BC\_Firewall/92704

```
156-215.81 VCE Dumps 156-215.81 Practice Test 156-215.81 Study Guide
```